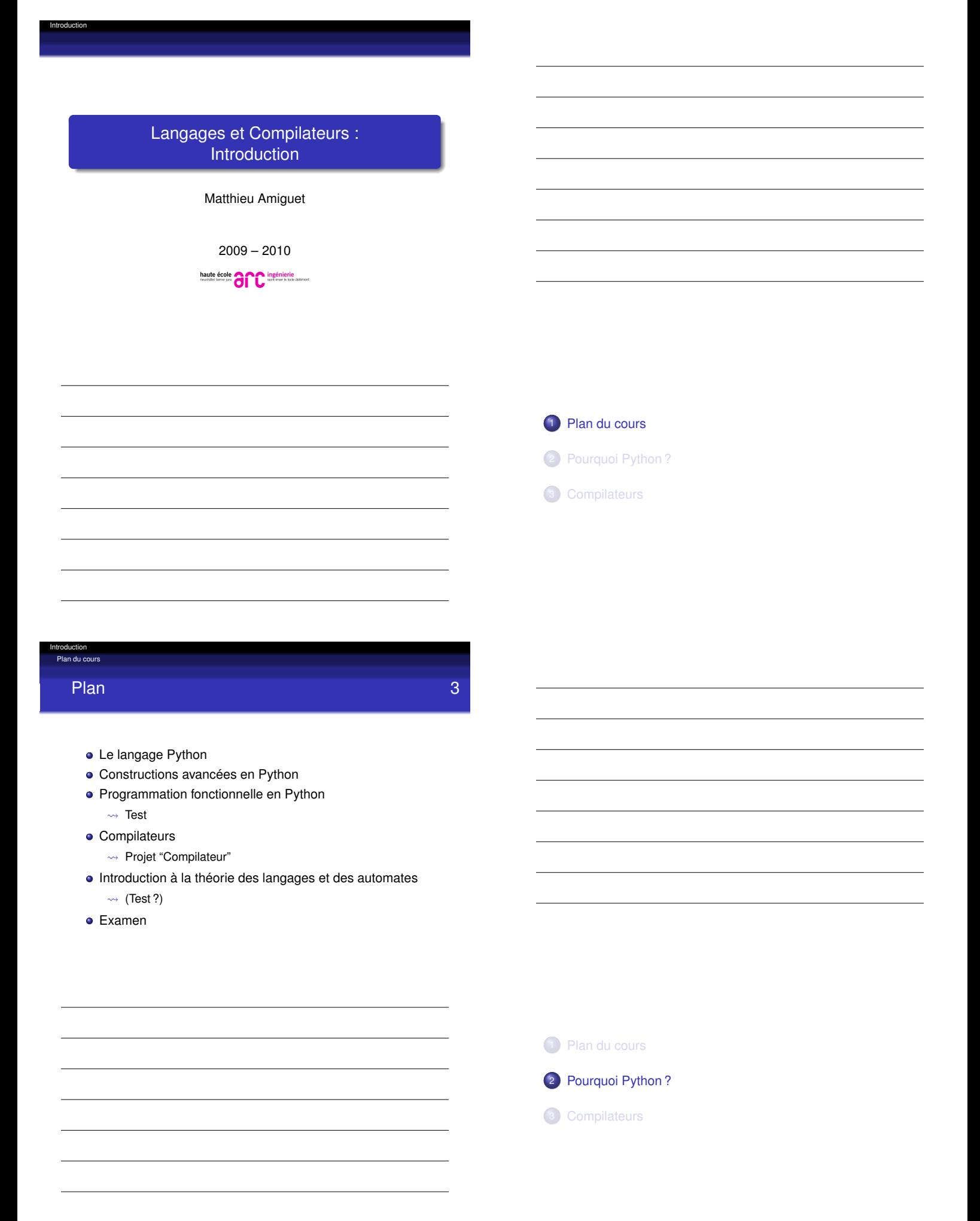

GC BY-NC-SA distribué sous licence creative common | détails sur www.matthieuamiguet.ch

## Qu'est-ce que python ? 5

- Langage de programmation avec
	- gestion de la mémoire
	- gestion des exceptions
- **•** Multi-paradigme
	- · Impératif structuré
	- Orienté objet
	- Fonctionnel (dans une certaine mesure)
- Langage qui semble interprété
	- Au fait, compilé à la volée en *bytecode* pour une machine virtuelle...
- Disponible sous Windows, Linux, MacOs, . . .
	- Mais aussi implémenté en Java, .Net, et. . . Python !
- Licence libre et assez permissive

Introduction Pourquoi Python ?

## Pourquoi python pour ce cours ? 6

- 
- Langage de haut niveau avec fonctionnalités avancées
	- Structures de données avancées
	- · Itérateurs, générateurs, décorateurs
	- "Context managers"
	- Programmation fonctionnelle
	- $\bullet$ .
- $\rightarrow$  Comparable à C# (ou Java) mais avec des choix de conception assez différents !
- Richesse des bibliothèques
- Excellent langage de prototypage rapide !

### Pourquoi Python ?

Introduction

# Python est "économique" 7

"Hello, World" en python :

print "Hello, world!"

Échanger la valeur de deux variables

 $a, b = b, a$ 

**•** Retourner plusieurs valeurs

**def** pred\_succ(x) : **return** x−1, x+1

```
p, s = pred_succ(1)print "pred_succ(%d): %d, %d" % (1,p,s)
```
## Pourquoi Python ?

Introduction

## La philosophie "Batteries included" 8

Un serveur web en trois lignes :

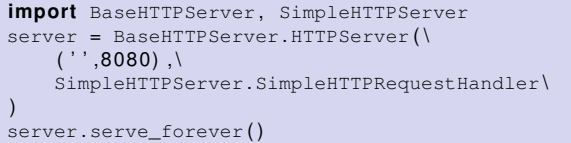

## Récupération et traitement d'un *feed RSS*

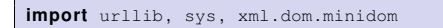

```
address = 'http://www.sebsauvage.net/rss/updates.xml'
document = \
  xml . dom . minidom . parse(urllib . urlopen(address) )
```

```
for item in document .getElementsByTagName('item'):
 title = item.getElementsByTagName('title')[0].
      firstChild . data
```

```
print "Title :", title.encode('latin-1','replace')
```
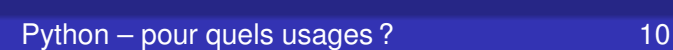

Introduction uoi Python ?

- **•** Administration système
- Prototypage rapide
- Développement "agile"/orienté par les tests/. . .
- Développement web (Zope, Django, Web2py . . . )
- Outils de recherche scientifique
- Langage d'extension
- **•** Applications pédagogiques
- $\bullet$  ...

### Introduction Pourquoi Python ?

## Les limites de python 11 and 11 and 11 and 11 and 11 and 11 and 11 and 11 and 11 and 11 and 11 and 11 and 11 and 11 and 11 and 11 and 11 and 11 and 11 and 11 and 11 and 11 and 11 and 11 and 11 and 11 and 11 and 11 and 11 a

Python n'est pas forcément adapté lorsque. . .

- La vitesse pure est un critère prioritaire
- On veut on compilateur contraignant
- On ne veut pas diffuser le code source (quoique. . . )
- On ne veut/peut pas installer l'interpréteur

 $\bullet$  . . .

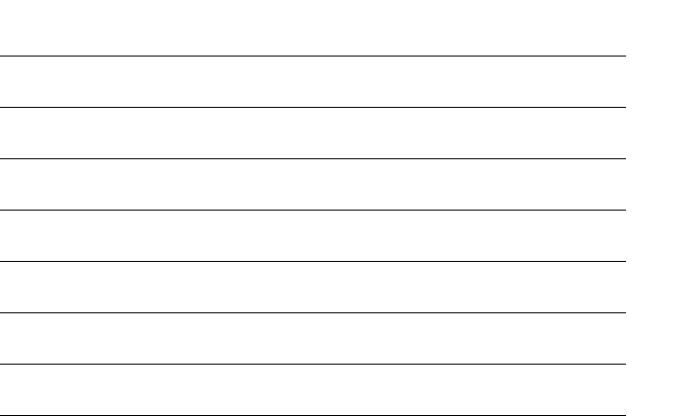

## Introduction Pourquoi Python ?

# Qui utilise python ? 12

- **•** Google
	- Participe considérablement au développement du langage
- **•** YouTube
	- "Python is fast enough for our site and allows us to produce maintainable features in record times, with a minimum of developers'
- Industrial Light & Magic
	- "Without it a project the size of Star Wars : Episode II would have been very difficult to pull off."
- Yahoo, NASA, local.ch, . . .
- http://www.python.org/about/quotes/

## Un mot sur la version...

- Python a récemment passé des versions 2.x aux 3.x
	- beaucoup de changements et *rupture de la compatibilité arrière*
	- En même temps est sortie une version "de transition" 2.6
- Mais
	- certaines librairies utilisées dans ce cours n'ont pas encore été portées vers Python 3.x
	- de nombreux serveurs en sont encore à une version 2.x
	- les documents tiers, tutoriaux, etc. sur le web sont encore beaucoup plus nombreux sur python 2.x  $\bullet$  . . .
	-
- Le cours se basera donc sur python 2.5

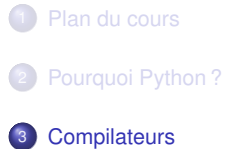

### Introduction **Compilateurs**

# Compilateurs **15**

- Tout programmeur utilise couramment un (des ?) compilateur(s)
	- Mais on ne sait pas toujours "comment c'est fait dedans"
- Une étude des techniques de compilation permet
	- D'écrire son propre compilateur/interpréteur/. . .
	- De mieux comprendre cet outil primordial. . .
	- . . . et donc de mieux l'utiliser !
- L'étude des compilateurs nous donnera aussi l'occasion d'aborder
	- Les questions d'analyse de langages
	- La théorie des automates (dont la machine de Turing)